## Package 'tsdataleaks'

February 6, 2024

Type Package

Title Exploit Data Leakages in Time Series Forecasting Competitions

Version 2.1.1

Description Forecasting competitions are of increasing importance as a mean to learn best practices and gain knowledge. Data leakage is one of the most common issues that can often be found in competitions. Data leaks can happen when the training data contains information about the test data. For example: randomly chosen blocks of time series are concatenated to form a new time series, scale-shifts, repeating patterns in time series, white noise is added in the original time series to form a new time series, etc. 'tsdataleaks' package can be used to detect data leakages in a collection of time series.

License GPL  $(>= 2)$ 

URL <https://github.com/thiyangt/tsdataleaks>

BugReports <https://github.com/thiyangt/tsdataleaks/issues>

**Depends** R  $(>= 3.6.0)$ 

**Imports** stats, tibble ( $>= 1.4.1$ ), ggplot2 ( $>= 3.0.0$ ), dplyr ( $>= 1.4.1$ ) 1.0.0), tidyr  $(>= 1.1.0)$ , slider, purrr, utils, cowplot, plyr, viridis

Encoding UTF-8

RoxygenNote 7.2.3

**Suggests** test that  $(>= 2.1.0)$ , knitr, rmarkdown

VignetteBuilder knitr

NeedsCompilation no

Author Thiyanga S. Talagala [aut, cre] (<<https://orcid.org/0000-0002-0656-9789>>)

Maintainer Thiyanga S. Talagala <ttalagala@sjp.ac.lk>

Repository CRAN

Date/Publication 2024-02-06 16:50:02 UTC

### <span id="page-1-0"></span>R topics documented:

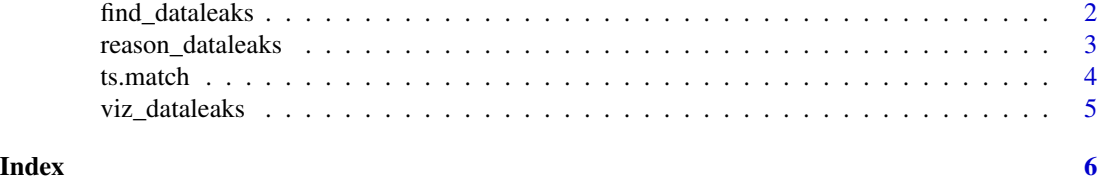

```
find_dataleaks Correlation calculation based on rolling window with overlapping ob-
                        servations.
```
#### Description

Correlation calculation based on rolling window with overlapping observations.

#### Usage

find\_dataleaks(lstx, h, cutoff = 1)

#### Arguments

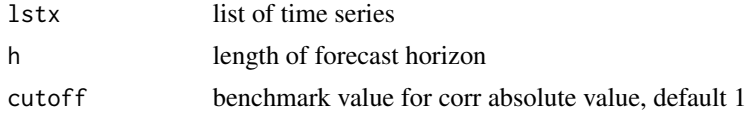

#### Value

list of matching quantities

```
a = rnorm(15)lst <- list(
a = a,
 b = c(a[10:15], \text{norm}(10), a[1:5], a[1:5]),c = c(rnorm(10), a[1:5])\mathcal{L}find_dataleaks(lst, h=5)
#' a = rnorm(15)
lst <- list(
 x= a,
 y= c(rnorm(10), a[1:5])
)
find_dataleaks(lst, h=5)
# List without naming elements
lst <- list(
```
<span id="page-2-0"></span>reason\_dataleaks 3

```
a,
c(rnorm(10), a[1:5], a[1:5]),
rnorm(10)
\lambdafind_dataleaks(lst, h=5)
```
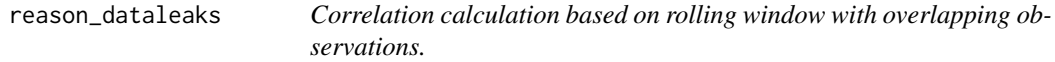

#### Description

Correlation calculation based on rolling window with overlapping observations. Correlation calculation based on rolling window with overlapping observations.

#### Usage

```
reason_dataleaks(lstx, finddataleaksout, h, ang = 0)
reason_dataleaks(lstx, finddataleaksout, h, ang = 0)
```
#### Arguments

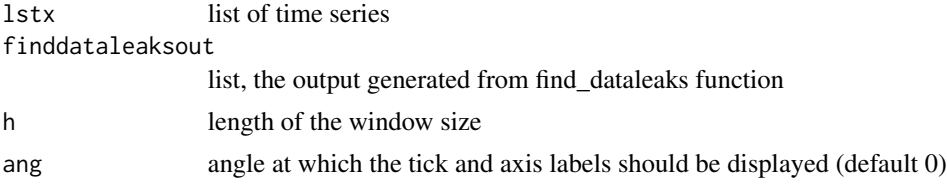

#### Value

matrix visualizing the output

matrix visualizing the output

```
a = rnorm(15)lst <- list(
a = a,
 b = c(a[10:15], rnorm(10), a[1:5]+10, a[1:5]),c = c(rnorm(10), a[1:5]))
f1 <- find_dataleaks(lst, h=5)
reason_dataleaks(lst, f1, h=5)
# List without naming elements
lst <- list(
 a,
```

```
c(rnorm(10), a[1:5], a[1:5]),
rnorm(10)
)
f2 <- find_dataleaks(lst, h=5)
reason_dataleaks(lst, f2, h=5)
a = rnorm(15)lst <- list(
a = a,
b = c(a[10:15], rnorm(10), a[1:5], a[1:5]),c = c(rnorm(10), a[1:5]))
f1 <- find_dataleaks(lst, h=5)
reason_dataleaks(lst, f1, h=5)
```
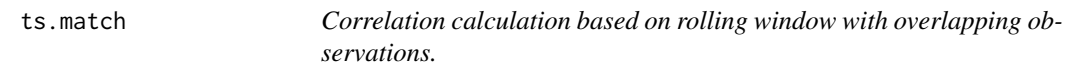

#### Description

Correlation calculation based on rolling window with overlapping observations.

#### Usage

ts.match $(x, y, cutoff = 1)$ 

#### Arguments

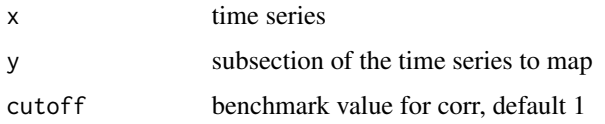

#### Value

Pearson's correlation coefficient between x and y

```
x \leftarrow \text{norm}(15)y \leftarrow -x[6:10]x \leftarrow c(x, y)ts.match(x, y, 1)
z \le rnorm(5)
ts.match(x, z)
```
<span id="page-3-0"></span>

<span id="page-4-0"></span>

#### Description

Correlation calculation based on rolling window with overlapping observations.

#### Usage

```
viz_dataleaks(finddataleaksout)
```
#### Arguments

finddataleaksout

list, the output generated from find\_dataleaks function

#### Value

matrix visualizing the output

```
a = rnorm(15)lst <- list(
a = a,
 b = c(a[10:15]+rep(8,6), rnorm(10), a[1:5], a[1:5]),c = c(rnorm(10), a[1:5]),d = rnorm(10)\mathcal{L}f1 <- find_dataleaks(lst, h=5)
viz_dataleaks(f1)
a = rnorm(15)lst <- list(
 x= a,
 y= c(rnorm(10), a[1:5])
)
f2 <- find_dataleaks(lst, h=5)
viz_dataleaks(f2)
# List without naming elements
lst <- list(
 a,
 c(rnorm(10), a[1:5], a[1:5]),
 rnorm(10)
)
f3 <- find_dataleaks(lst, h=5)
viz_dataleaks(f3)
```
# <span id="page-5-0"></span>Index

find\_dataleaks, [2](#page-1-0)

reason\_dataleaks, [3](#page-2-0)

ts.match, [4](#page-3-0)

viz\_dataleaks, [5](#page-4-0)